## Storage Encryption

## CS 1660: Introduction to Computer Systems Security

# New York Times 3/13/2018

https://www.nytimes.com/2018/03/13/smarter - living/how-to-encrypt-your-computers-data.html

#### **SMARTER LIVING**

### The One Thing That Protects a Laptop After It's Been Stolen

By WHITSON GORDON MARCH 13, 2018

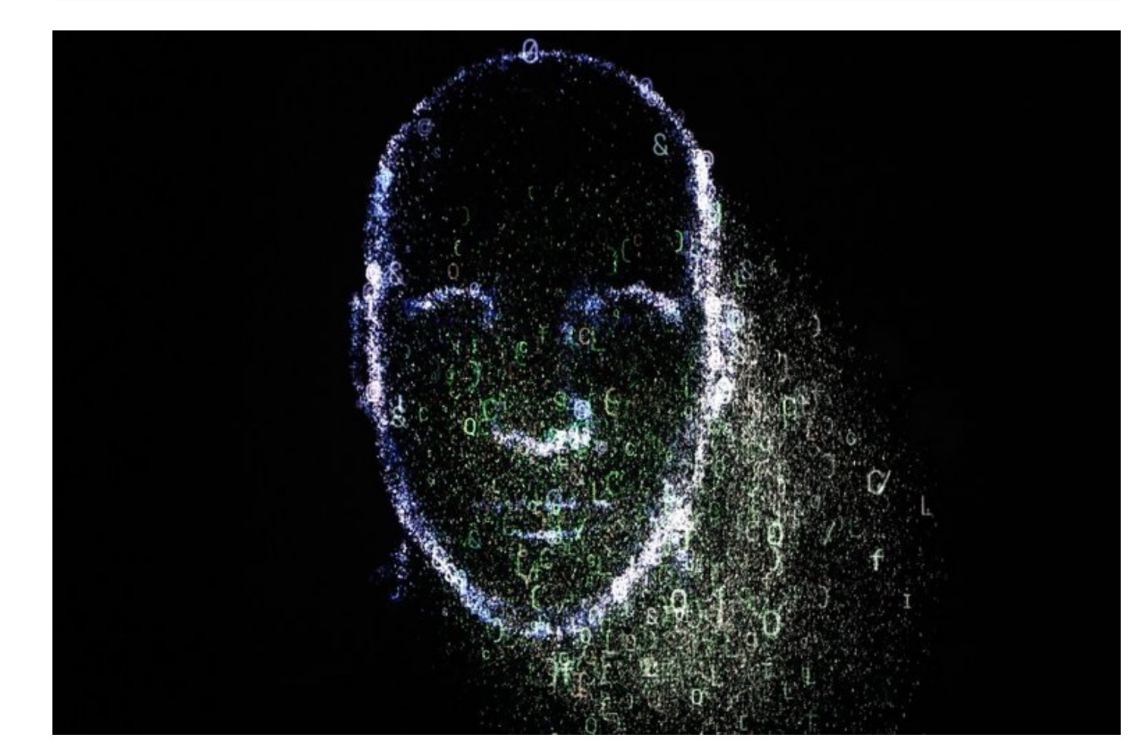

Felipe Trueba/European Pressphoto Agency

**LOG IN** 

## Lost Laptops

- Laptops commonly lost and stolen
	- 12,000 laptops lost per week in US airports in 2008
	- A laptop is stolen every 53 seconds
- Impact of lost laptop for an organization
	- Brand damage
- Customer turnover
- Business interruption
- Data breach notification and other regulatory actions
- Remediation efforts
- Forensic and legal analysis
- Hardware cost is negligible
- Source: Ponemon Institute, Gartner, Inc.

## Other Data Breach Scenarios

- Loss of USB drives and smartphones
- Data-stealing malware
- Decommissioned and donated machines
- Equipment seizure by customs and law enforcement
- Recycled obsolete and faulty machines
- Off-site backups
- Cloud storage

## **File Encryption**

## Password-Based File Encryption

- File content encrypted
- File name and other metadata not encrypted
- User explicitly encrypts/decrypts files
- Encryption key derived from password
- Standalone feature or built into applications
- Microsoft Office 2007 and later versions
	- AES encryption with 128- or 256-bit keys
	- Secret key derived from password by repeatedly hashing salted password
	- Default for Office 2016 is AES256 with password and salt hashed 100,000 times
	- Maximum password length: 16 characters

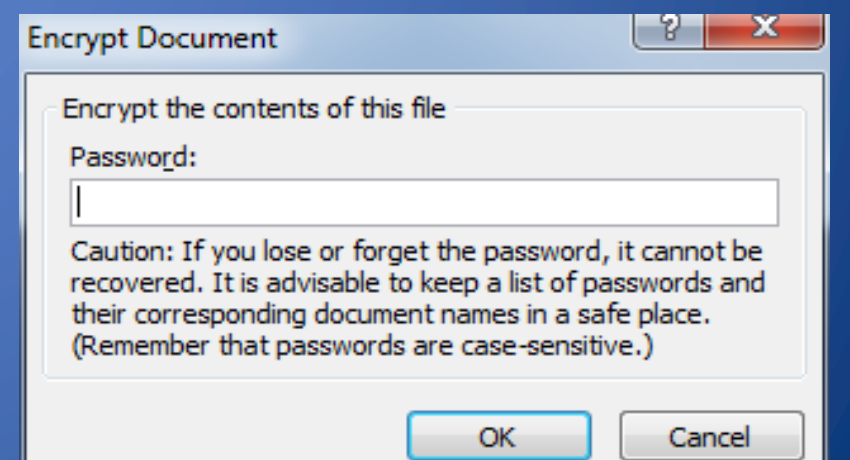

## Password-Based File Encryption

- File remains encrypted when it is
	- Emailed as attachment
	- Uploaded to cloud storage or copied to USB drive
	- Exfiltrated by malware
- Challenges
	- Difficult for users to create strong passwords
	- Difficult for users to keep track of passwords
	- Cumbersome to enter password each time file is opened
	- Password may be captured by keylogger
	- Sharing requires transmitting password on separate channel
	- Operating system or application may store unencrypted version in temporary file or folder

## Sharing Encrypted Files

- Solution A
	- Encrypt file with single symmetric key, K
	- Share K with authorized users
	- Users need to keep many keys, one per shared file
	- User revocation requires redistributing new key

• Solution B

- Use, different symmetric keys,  $K_1$ , ...,  $K_n$  one per authorized user
- Encrypt file multiple times with  $K_1, ..., K_n$
- One copy of the file for each authorized user
- Inefficient in terms of space and computing time

# Efficient Sharing of Encrypted Files

- Encryption
	- Encrypt file with single symmetric key K
	- Encrypt key K multiple times with public keys of authorized users  $PK_1$ , ..., PK<sub>n</sub>
	- Share  $E_{PK1}(K)$  with user 1,  $E<sub>PK2</sub>(K)$  with user 2, ...,  $E_{PKn}^{(k)}(K)$  with user n
- Decryption for user i
	- Obtain K by using secret key SK<sub>i</sub> to decrypt  $E_{PKi}(K)$
	- Decrypt file with K
	- Advantages
		- Efficient space usage and computing time
	- User revocation?

## Beyond Single File Encryption

- Folder encryption
	- Encrypting File System (EFS) in Windows
- Container (volume) encryption
	- Encrypted Disk Image in OS X
	- Encrypted volume in VeraCrypt
- Drive (full disk) encryption
	- BitLocker in Windows
	- FileVault 2 in OS X
	- System encryption in VeraCrypt

## **Folder Encryption**

## Windows Encrypting File System (EFS)

- Since Windows 2000
- Keys unlocked on successful user login
- Automatic encryption/ decryption of files in folder and subfolders
- Supports sharing of encrypted files (but not folders)
- Latest version uses RSA, SHA-256, and AES
- Protects file content but not file name and other metadata
- Protection local to file system
	- Files decrypted before copying to USB drive, uploading to cloud, or emailing as attachments
- Applications may leak content to unencrypted temp files
- Complex key management

# EFS Keys

- Users have public-private key pairs
- Each file is encrypted with a different symmetric file encryption key (FEK)
- FEK is encrypted with public key of file owner and other authorized users
- Data decryption fields (DDF) stored in file header (metadata)
	- ID of authorized user
	- FEK encrypted with public key of user

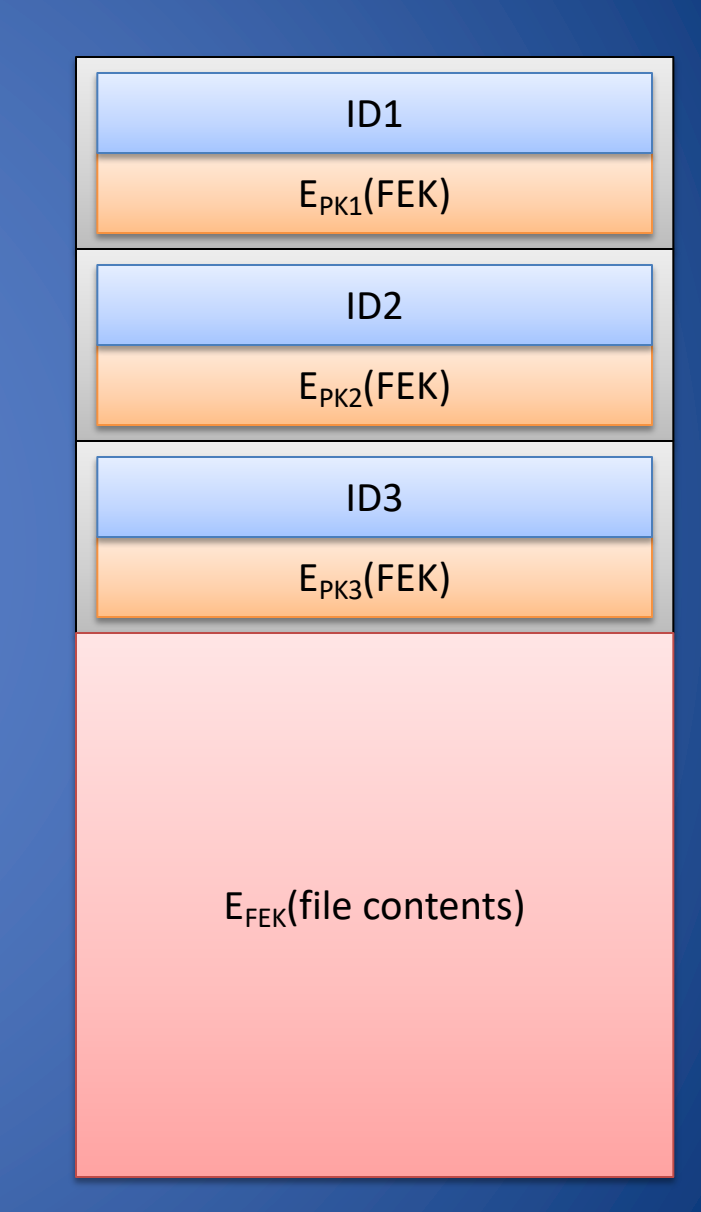

## Working with EFS

- Initial encryption
	- File encrypted when created or EFS initialized
	- DDF of file owner created and added to file header
- Adding new authorized user
	- DDF of new user created and added to file header
	- Any authorized user can add other users
- Removing previously authorized user
	- $-$  DDF of revoked user removed from file header so can no longer access file contents
	- File is not re-encrypted with a new FEK

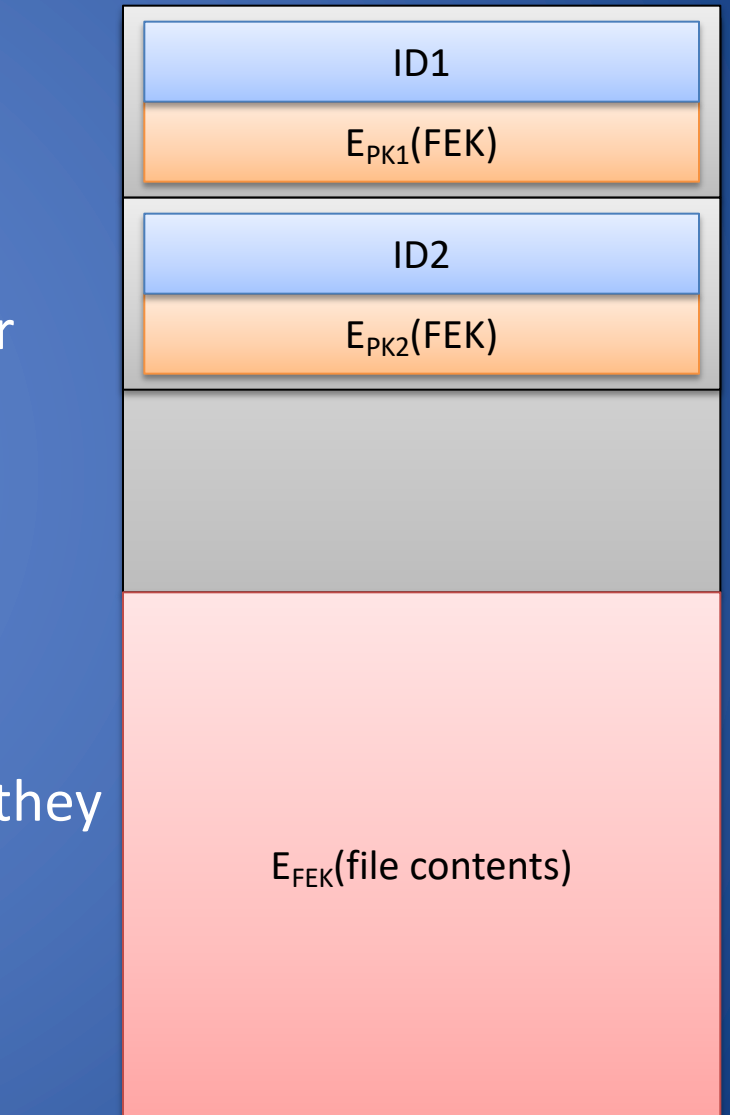

## Clicker Question (1)

What happens when an authorized user accesses a file that has been encrypted with EFS?

- A. The user's personal FEK is used to decrypt the file header
- B. The user's private key is used to decrypt the FEK, which is then used to decrypt the file contents
- C. The user's public key is used to encrypt the FEK, which is then used to decrypt the file contents
- D. The user's private key is used to decrypt the file contents

Clicker Question (1) - Answer What happens when an authorized user opens a file that has been encrypted with EFS?

- A. The user's personal FEK is used to decrypt the file header
- **B. The user's private key is used to decrypt the FEK, which is then used to decrypt the file contents**
- C. The user's public key is used to encrypt the FEK, which is then used to decrypt the file contents
- D. The user's private key is used to decrypt the file contents

## Recovery Agent

- Data recovery fields (DRFs) provide additional encrypted FEKs, associated with recovery agents
- Inside the file header there will be a DRF if there is a Data Recovery Agent present in the OS
- It is not possible to add a Data Recover Agent if you do not have access to the plaintext version of the encrypted file

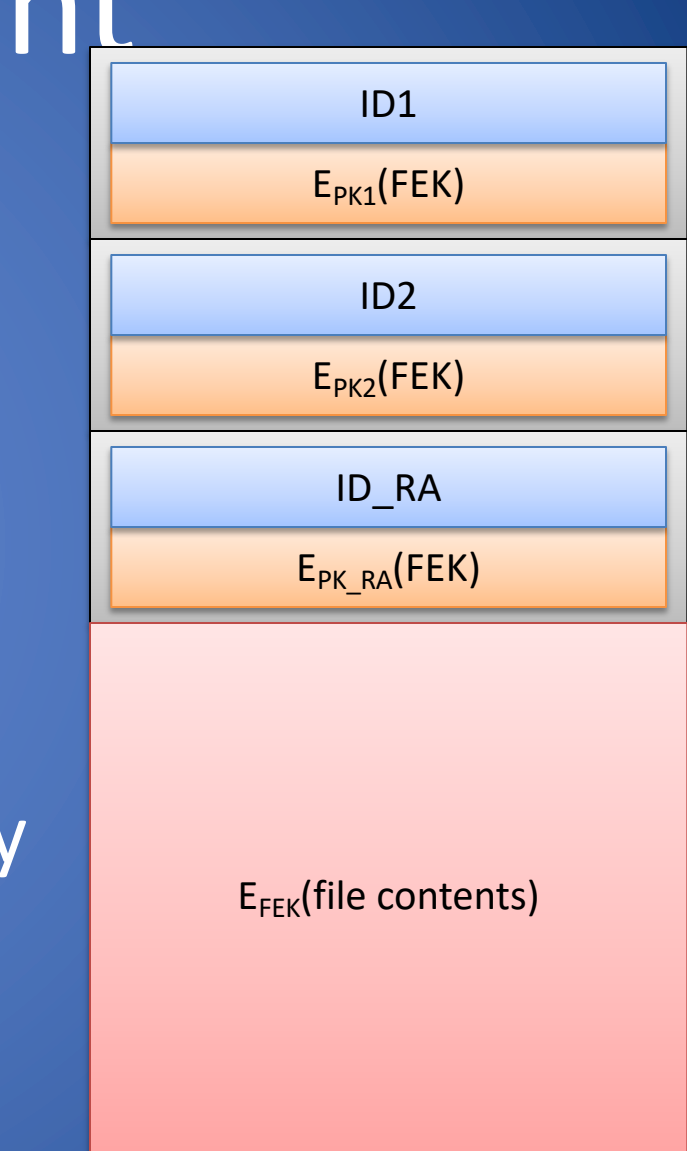

## **Container Encryption**

## Encrypted Container

- Included in macOS and Windows
- Alternatively, use open source software VeraCrypt (successor of TrueCrypt)
- Initial encryption
	- Store entire content of folder (and subfolders) into single encrypted image file (container)
	- Key randomly generated or derived from user password
- Decryption
	- Mount decrypted image file to virtual drive by providing key or password
- Reencryption
	- Unmount virtual drive (automatic on logoff/shutdown)

## Containers and Virtual Drives

### • Benefits

- User enters password once when mounting image
- Encryption protects an entire folder and subfolders
- Caution: file in virtual drive is decrypted when it is
	- Emailed as attachment
	- Uploaded to cloud storage or copied to USB drive
	- Exfiltrated by malware

### **Challenges**

- Files within virtual drive are not individually encrypted
- To email/upload encrypted file, must wrap file into container and transmit container
- Difficult for users to create and keep track of strong passwords
- Difficult for users to securely generate and store random keys/passwords

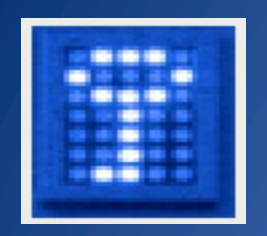

# TrueCrypt/VeraCrypt

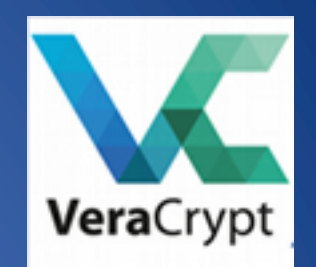

- TrueCrypt: Free open-source disk encryption software for Windows 8/7/Vista/XP, Mac OS X, and Linux
	- Discontinued on June 2014 and then a fork in VeraCrypt
	- Security report from Isec Partners: goo.gl/9TR2Rn
	- Creates virtual encrypted disk inside an ordinary file
- In Windows, when the user provides the correct password, the file becomes a with a drive letter—just like inserting a USB drive
- Files copied to/from this encrypted volume are encrypted/decrypted on the fly, automatically and transparently

## A less common issue…

- Personal laptop or memory card, for "security" reason can sometimes be seized when you cross international borders, e.g.
	- Alice is a human-rights worker, and keeps sensitive information on her computer.
	- The data is encrypted, but she is concerned that the secret police will seize her computer and, noticing that part of the disk is encrypted, threaten her  $-$  or worse  $-$  for the key.
	- She needs to protect her data in such a way that it is *deniable*: there must be nothing that would indicate to the secret police that there are hidden files on her computer

Defeating Encrypted and Deniable File Systems, Schneier et al. 2006

## Hidden Container

- An encrypted container may store hidden encrypted files
	- Free space of container normally filled with random data
	- Encrypted files would be indistinguishable from free space
- Enables plausible deniability
- The VeraCrypt open source tool supports a hidden container (aka volume) within outer container
	- If password fails to open outer container, try hidden container

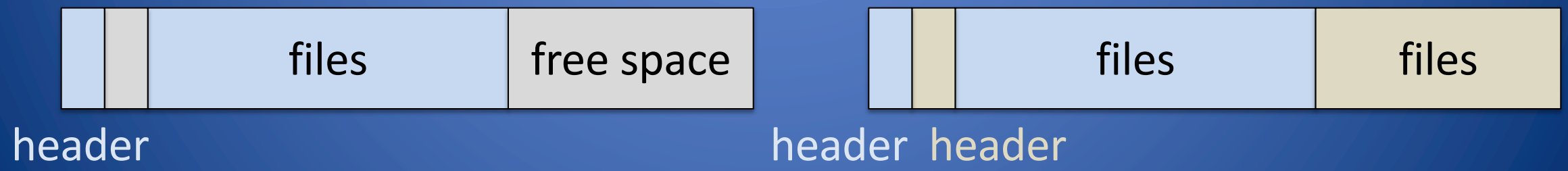

## **DEMO VERACRYPT**

## Plausible Deniability

- Political doctrine developed in the US around the 50's:
	- Applied to CIA operations. (i.e. the bay of pigs)
	- If illegal operations are discovered, it was possible to deny any connection or guilt of the principals.
- In general with Plausible Deniability means:
	- Any act that leaves little or no evidence of irregularities or abuse
	- In the computer world is the ability to deny the presence of data within a container

## Plausible Deniabi

• Until decrypted, hidden container just looks like random data • Cannot distinguish hidden encrypted data from random data • Ethical considerations – Consider cases where a user is being tortured for their data – Attacker cannot know if user has revealed all their data; may continue torturing even after user has revealed everything Legal d – Pros exis  $-$  Doe pro dou enc • See Ve docun deniak

## Deniable file systems leak!

- Recent files (e.g. Shortcuts)
- Auto recovery (e.g. World documents)
- Caching (e.g. Swap space )

## To mitigate these problems Veracrypt allows a hidden operating systems

https://veracrypt.eu/en/VeraCrypt%20Hidden%20Operating%20System.html

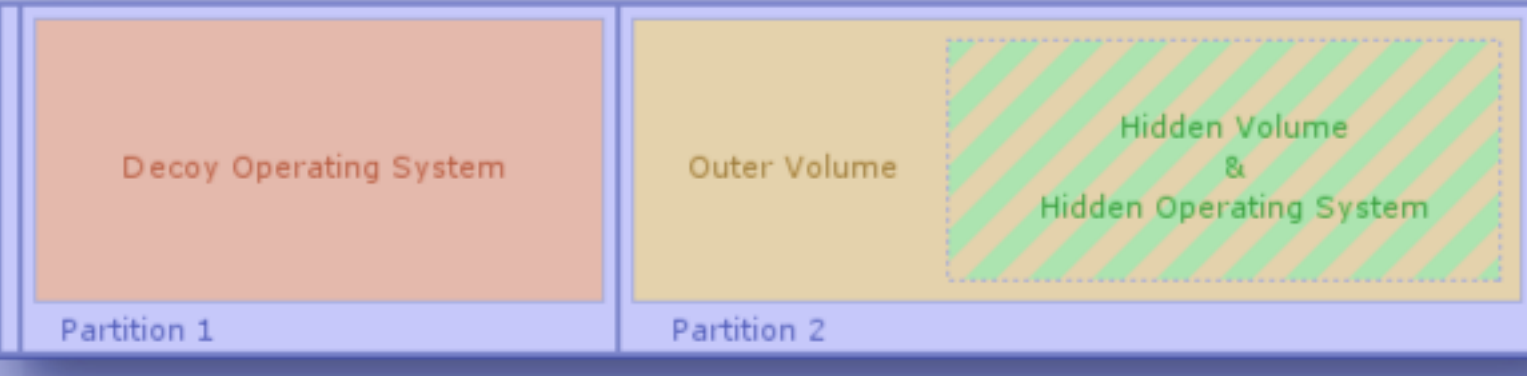

## **Drive Encryption**

## Drive Encryption

- Entire hard drive is encrypted
	- Symmetric encryption of each block
	- Master boot record not encrypted
- Key supplied at boot time and kept in memory
- Blocks always stored encrypted on the drive
	- decrypted on read
	- reencrypted on write

• Options for supplying key

- Insert USB drive
- Enter password
- Use secure chip within computer
- At least two of the above
- Tools
	- FileVault 2: built in Apple OS X
	- Bitlocker: built in Microsoft Windows
	- VeraCrypt: open source software

## BitLocker Architecture

### • Volumes

- Small unencrypted boot volume
- Large encrypted volume storing rest of OS and user files
- Volume Master Key (VMK)
	- Unlocked through authentication procedure
- Full Volume Encryption Key (FVEK)
	- Used to encrypt sectors of encrypted volume
	- Stored on boot volume encrypted with VMK
	- Kept in memory and never written unencrypted to disk

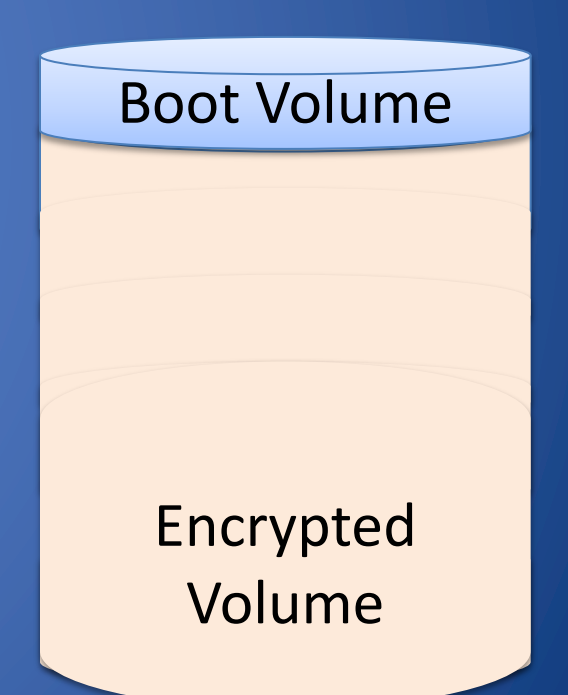

## FileVault 2

- Apple equivalent of BitLocker
	- OS X Lion and later
	- compatible with HFS, Apple's proprietary filesystem
	- Fewer options than BitLocker for recovery
- Similar architecture to BitLocker
	- Non encrypted boot volume, and encrypted startup volume
- Encrypts disk with 256-bit AES key, 128-bit blocks

### **How Apple Protects an iPhone**

The FBI can normally access a recovered phone by entering millions of automated passcode combinations until they find the correct one.

But an iPhone has specific security features to prevent brute-force entry.

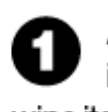

A user can enable an iPhone to completely wipe its data after ten incorrect passcode attempts.

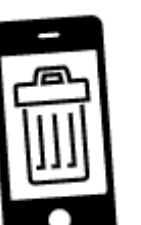

The passcode works in tandem with a unique ID that's fused into the phone and is unknown to Apple or its suppliers - so passcodes must be entered by hand.

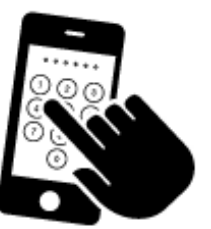

iOS adds an 80 millisecond delay between passcode attempts. It would take 5.5 years to try every lowercase letter and number combination on a new iPhone 6S, which defaults to a six-digit passcode.

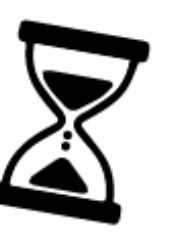

# [IOS Vs. FBI](https://support.apple.com/guide/security/passcodes-and-passwords-sec20230a10d/web)

Obstacles to avoid guessing passcode:

- 1. iOS may completely wipe the user's after too many incorrect PINs entrie
- 2. PINs must be entered by hand on the physical device, one at a time
- 3. **iOS introduces a structured delay after** every incorrect PIN entry

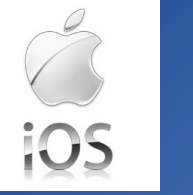

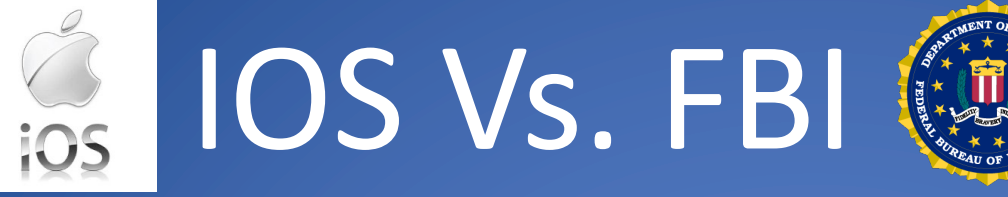

- Apple IOS 9.0 Security Guide: goo.gl/6BsBNR
- Secure Enclave is a coprocessor starting from Apple A7:
	- has its own secure boot and software update separate from the application processor
	- provides all cryptographic operations, uses encrypted memory and includes a hardware random number generator
	- is provisioned during fabrication with its own UID (Unique ID) not know by Apple

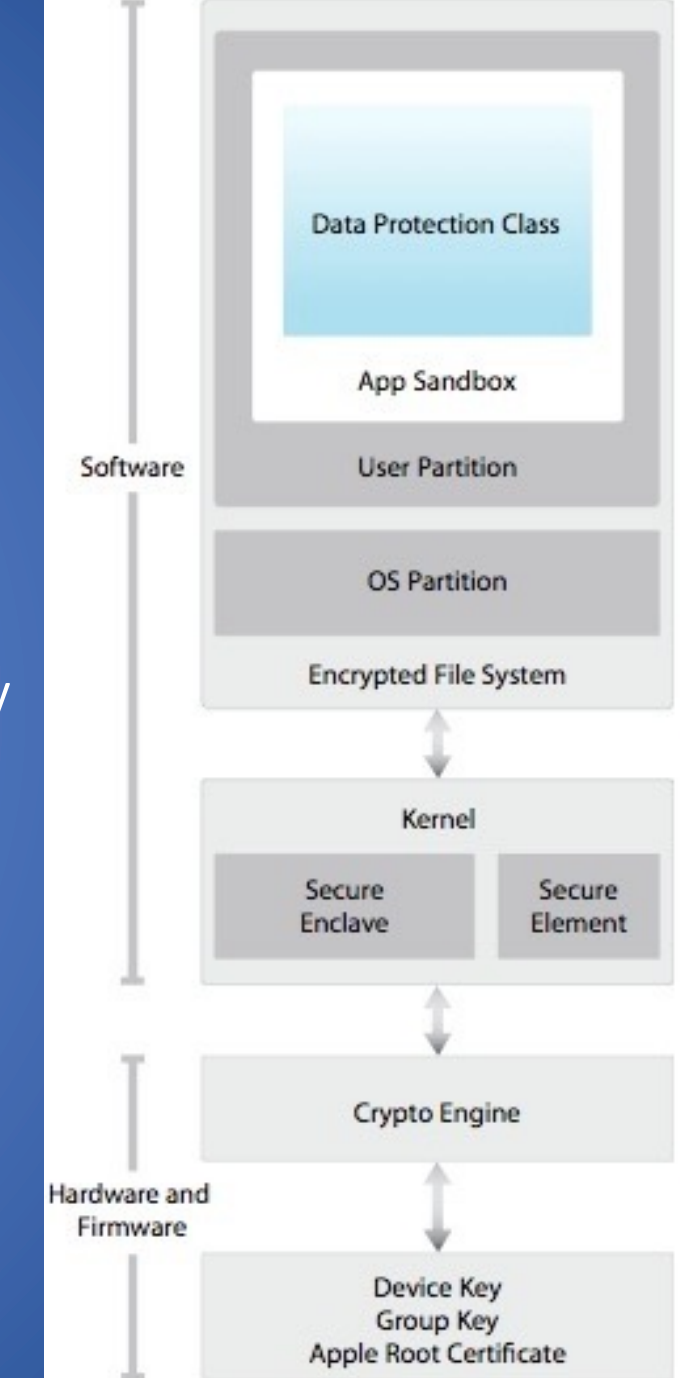

#### **File System Key Hardware Key File Metadata Class Key File Contents File Key** Passcode Key

#### Source: developer.apple.com

## iOS Drive Encryption

Secure enclave: tamper-proof silicon hardware on device

- is a coprocessor starting from Apple A7 runs own microkernel, 4MB of storage
- stores 256-bit ECC private keys unique to device
- has its own secure boot and software update separate from the application processor
- provides all cryptographic operations, uses encrypted memory and includes a hardware random number generator
- Keys never synced to cloud or seen by OS
	- To decrypt data, OS makes request to secure enclave

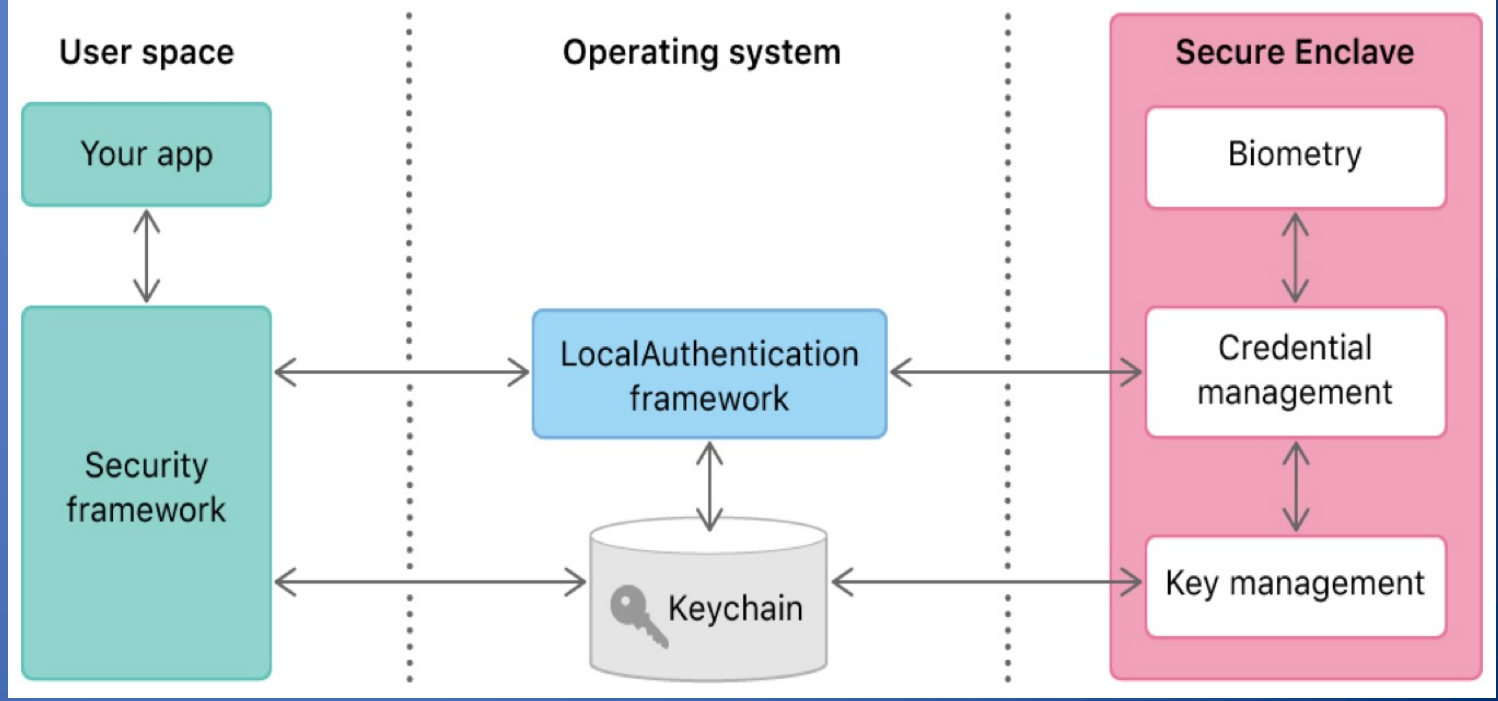

## Trusted Platform Module (TPM)

### • The TPM crypto processor

- Mounted on motherboard, tamper-resistant
- Can be used with Bitlocker to stores the volume master key (VMK), or a share of it
- Stores information that enables verifying the operating system has not been modified

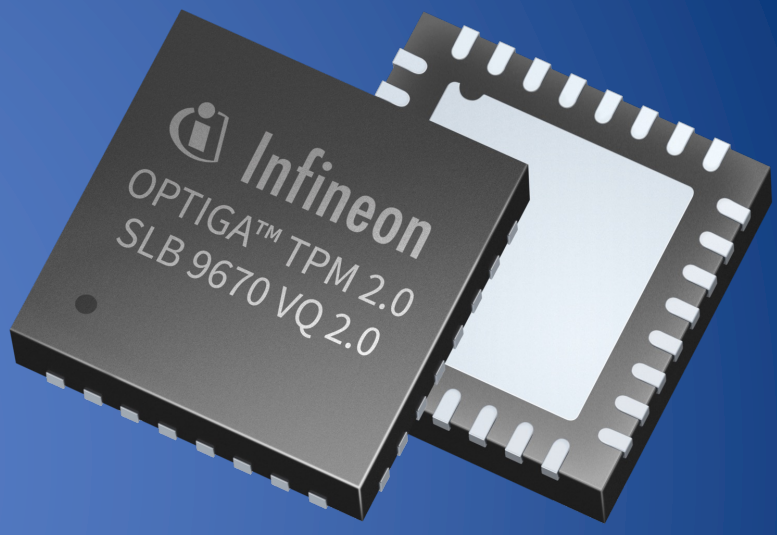

Source: Infineon Technologies

- Bitlocker TPM authentication upon boot
	- Verify the integrity of the operating system (basic authentication)
	- Optionally asks user to enter a password
	- Releases the VMK, or the share it stores
	- Optionally asks user to supply remaining share of VMK via USB drive

## Stealing the Key from the TPM

## • Crypto processor

- Mounted on motherboard, tamper-resistant
- Releases the volume master key (VMK) after verification of OS integrity

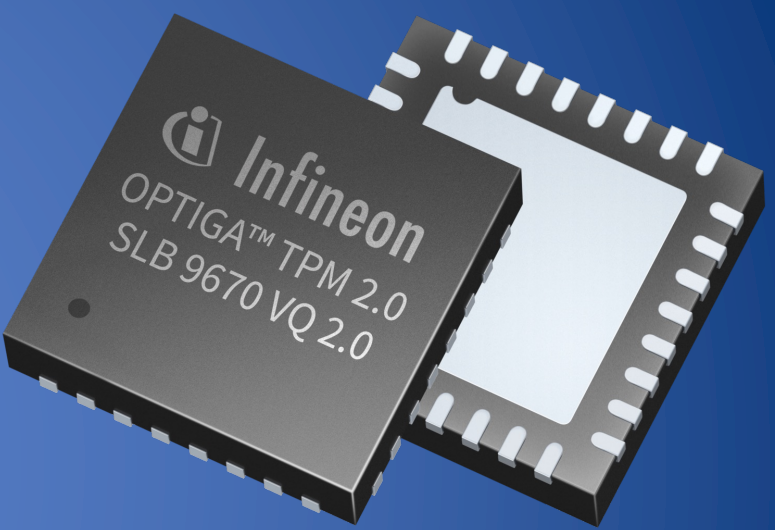

- Attacks to steal the key from the TPM Source: Infineon Technologies
	- Tamper resistance means simple attacks will damage the TPM and destroy the key stored inside it
	- Complex and expensive attacks are possible via chip deconstruction and microscopy [Tarnovsky, Black Hat DC 2010]

## Cold Boot Attack

### • Assumptions

- Volume decryption key is (or can be made to be) stored in memory
- Attacker has physical access to laptop
- Example
	- Laptop locked in sleep mode
- Attack steps
	- Cool RAM to retain content
- Boot from USB
- Dump memory content
- Search for decryption key
- [ Halderman et al., USENIX Security 2008 ]

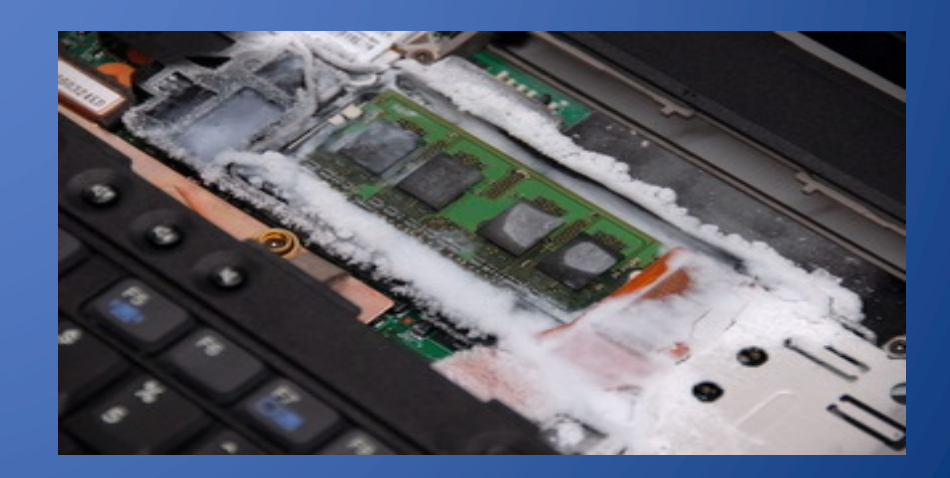

## [To Le](http://www.blackhat.com/presentations/bh-dc-10/Tarnovsky_Chris/BlackHat-DC-2010-Tarnovsky-DASP-slides.pdf)arn [More](https://www.schneier.com/blog/archives/2009/10/evil_maid_attac.html)

- [Cryptography and](http://www.blackhat.com/presentations/bh-dc-10/Tarnovsky_Chris/BlackHat-DC-2010-Tarnovsky-DASP-slides.pdf) encryption in Office 2016
- The Encrypting File System
- Using Encrypting File System
- Microsoft Bitlocker
- Apple FileVault 2
- VeraCrypt
- C. Tarnovsky. Deconstructing a 'Secure' Processor. Black Hat, 2010
- A. Halderman, S. D. Schoen, N. Heninger, W. Clarkson, W. Paul, J. A.
- Calandrin Appelbau **Rememb**
- Encryptic
- 2008
- B. Schnei Encrypte Security,

## What We Have Learned

- Password-based file encryption
- Sharing encrypted files
- Container encryption and hidden containers
- Drive encryption
- Cold boot attack